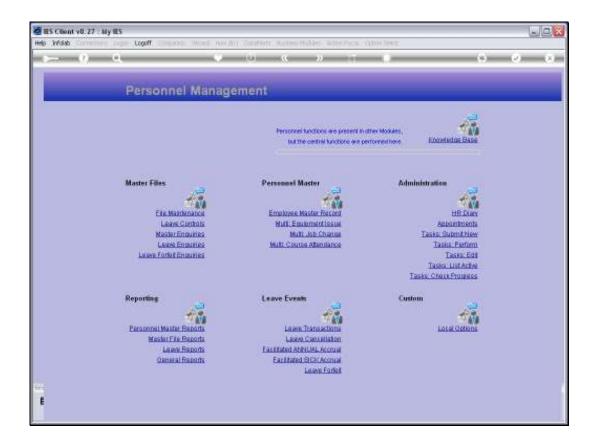

## Slide 1

Slide notes: At Master File Reports, we have an option for a Department Listing.

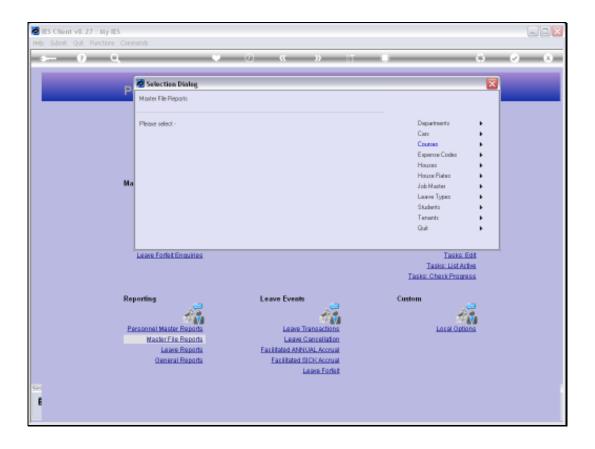

## Slide 2

Slide notes: These are Personnel Departments, as opposed to Chart of Accounts Departments.

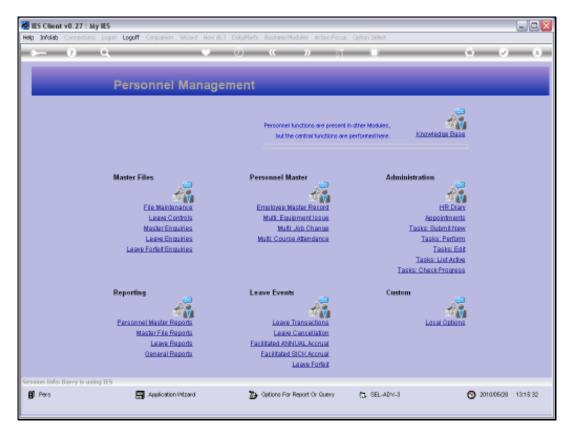

Slide 3 Slide notes:

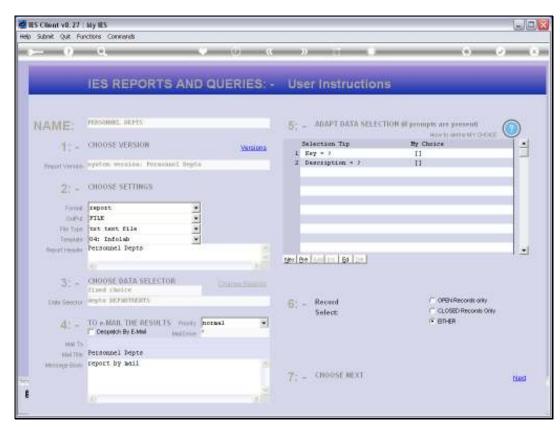

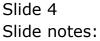

| 🙋 IES Client v8.2 | 7 : My IES                                                                                          |  |
|-------------------|----------------------------------------------------------------------------------------------------|--|
| Help Infolab Conr | edians Logon Logoff Companian Wizard How.do.] DataMarts Business Nodules Action Facus Option Select |  |
| 📕 Q1548947735     | A.TXT - Notepad                                                                                     |  |
| File Edit Format  | Vew Help                                                                                            |  |
| Infolab (Pty) L   | z d                                                                                                 |  |
| 19:15:25 29 HA    | f 2010 page 1                                                                                       |  |
|                   |                                                                                                    |  |
| Fernanuel Dept    |                                                                                                    |  |
| Key               | Description Dr Dept Mane                                                                            |  |
| 001               | Personal                                                                                            |  |
| 002               | Accounting                                                                                          |  |
| 002               | Operational                                                                                         |  |
| 004               | Finance                                                                                             |  |
| 005               | Administration                                                                                      |  |
| 006               | Regimeering                                                                                         |  |
| 007               | Information Technology                                                                              |  |
| 008               | Security                                                                                            |  |
| 9.00              | Deneral Affairs                                                                                     |  |
| 010               | Projects                                                                                            |  |
| 011               | Retate 1                                                                                            |  |
| 012               | Estate 2                                                                                            |  |
| 013               | Retate 3                                                                                            |  |
| 014               | Estate 4                                                                                            |  |
| DIS               | Estate 5                                                                                            |  |
| 016               | 9111                                                                                                |  |
| 017               | Warkshop 1                                                                                          |  |
| 016               | Workshop 2                                                                                          |  |
| 019               | Workshop 3                                                                                          |  |
| 020               | Laboratory                                                                                          |  |
| 021               | Dperational                                                                                         |  |
| 022               | Derational                                                                                          |  |
|                   |                                                                                                    |  |
| 22 record(s) 1i   | rt-si                                                                                               |  |
|                   |                                                                                                    |  |
|                   |                                                                                                    |  |
|                   |                                                                                                    |  |
|                   |                                                                                                    |  |
|                   |                                                                                                    |  |
|                   |                                                                                                    |  |
|                   |                                                                                                    |  |
|                   |                                                                                                    |  |
|                   |                                                                                                    |  |
|                   |                                                                                                    |  |
| 100               |                                                                                                    |  |
| <                 |                                                                                                    |  |
|                   |                                                                                                    |  |
|                   |                                                                                                    |  |
|                   |                                                                                                    |  |
|                   |                                                                                                    |  |

## Slide 5

Slide notes: And here we have a sample result.

| 🙋 IES Client v8  | 27 : My IES                                                                                           |  |
|------------------|----------------------------------------------------------------------------------------------------|--|
|                  | nections Logon Logoff Companion Wizard How do ] DataMarts Business Modules Action Focus Option Select |  |
|                  | 54. TXT - Notepad                                                                                     |  |
| File Edit Format |                                                                                                    |  |
|                  |                                                                                                    |  |
| Infolab (Fty)    | Lea                                                                                                   |  |
| 10:15:25 29 B    | NY 2010 page 1                                                                                        |  |
|                  |                                                                                                    |  |
| Ferronnel Dep    | te                                                                                                    |  |
| Kay              | Description fr Dept Hame                                                                              |  |
| 001              | Personnel.                                                                                            |  |
| 002              | Accounting                                                                                            |  |
| 002              | Dperational                                                                                           |  |
| 004              | Finance                                                                                               |  |
| 005              | Administration                                                                                        |  |
| 006              | Engineering                                                                                           |  |
| 007              | Information Technology                                                                                |  |
| 008              | Security                                                                                              |  |
| 009              | General Affairs                                                                                       |  |
| 010              | Projects                                                                                              |  |
| 011              | Estate 1                                                                                              |  |
| 012              | Retate 2                                                                                              |  |
| 013              | Retate 2                                                                                              |  |
| 014              | Retate 4<br>Retate 5                                                                                  |  |
| 016              | KTALS 5<br>Nili                                                                                       |  |
| 017              | Workshop 1                                                                                            |  |
| 018              | Workshop 2                                                                                            |  |
| 019              | Workshop 3                                                                                            |  |
| 020              | Lako ato ay                                                                                           |  |
| 021              | Deera innai                                                                                           |  |
| 022              | Operational                                                                                           |  |
|                  |                                                                                                    |  |
| 22 record(s) 1   | istei                                                                                                 |  |
|                  |                                                                                                    |  |
|                  |                                                                                                    |  |
|                  |                                                                                                    |  |
|                  |                                                                                                    |  |
|                  |                                                                                                    |  |
|                  |                                                                                                    |  |
|                  |                                                                                                    |  |
|                  |                                                                                                    |  |
|                  |                                                                                                    |  |
|                  |                                                                                                    |  |
| 2                |                                                                                                    |  |
| 2                |                                                                                                    |  |
|                  |                                                                                                    |  |
|                  |                                                                                                    |  |
|                  |                                                                                                    |  |
|                  |                                                                                                    |  |

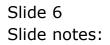